## **451/1 COMPUTER STUDIES**

## **SECTION A (40 MARKS)**

## **ANSWER ALL QUESTIONS IN THIS SECTION.**

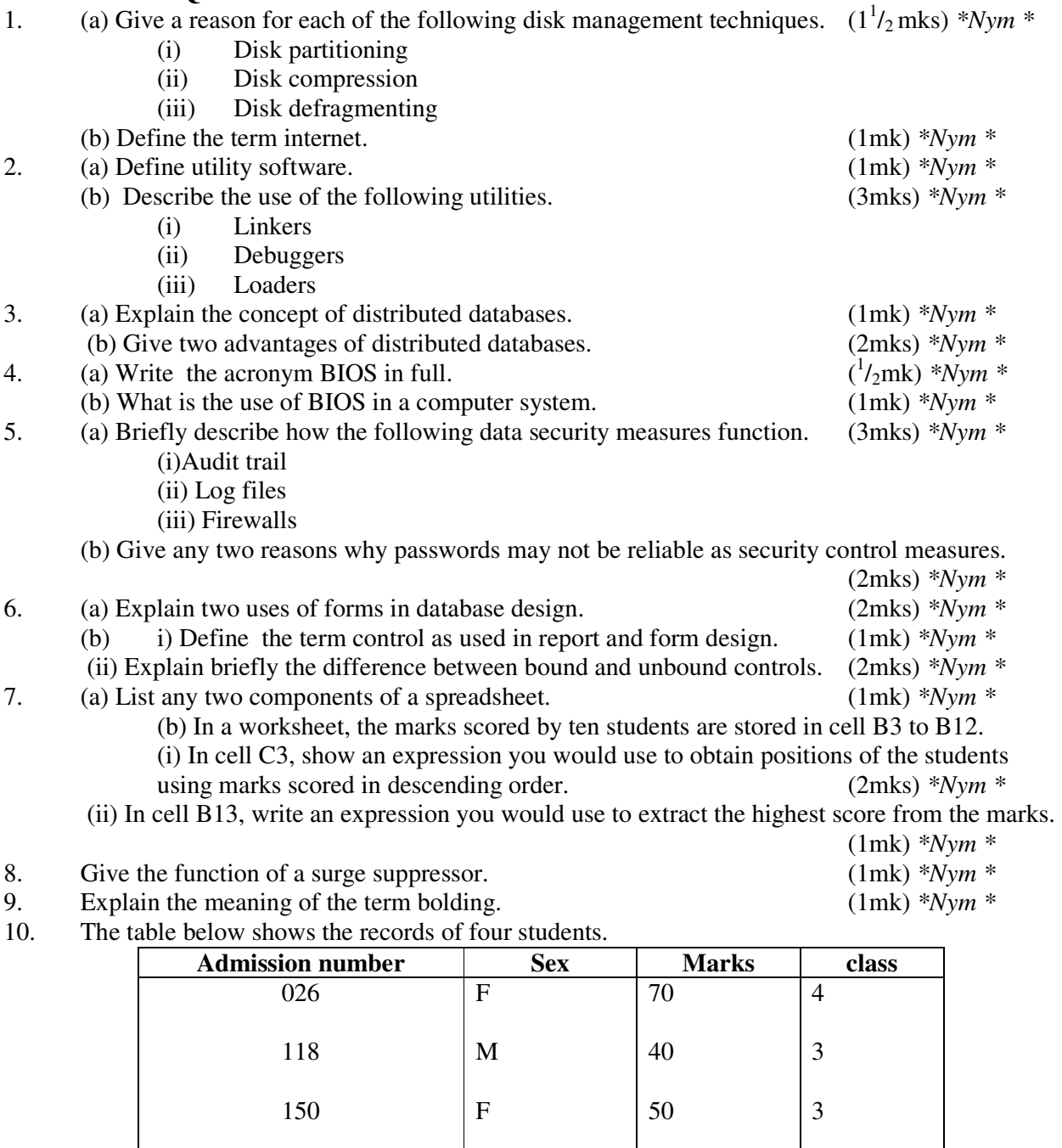

Given the following logical expression.

152

IF NOT (  $(SEX = 'F')$  AND (MARKS =>50) and (CLASS=3))

Indicate the result of the expression when applied on the record with admission 150.

30

4

<sup>2</sup> (2mks) \**Nym* \*<br>11. (a) List any two types of signals that can be used in data transmission. (1mk) \**Nym* \* 11. (a) List any two types of signals that can be used in data transmission. (1mk) *\*Nym \**

M

 (b) Explain the concept of "Line of sight" in wireless communication. (2mks) *\*Nym \** (c) Give a reason why a communication satellite has to rotate at the same rate as the earth.

(1mk) *\*Nym \**

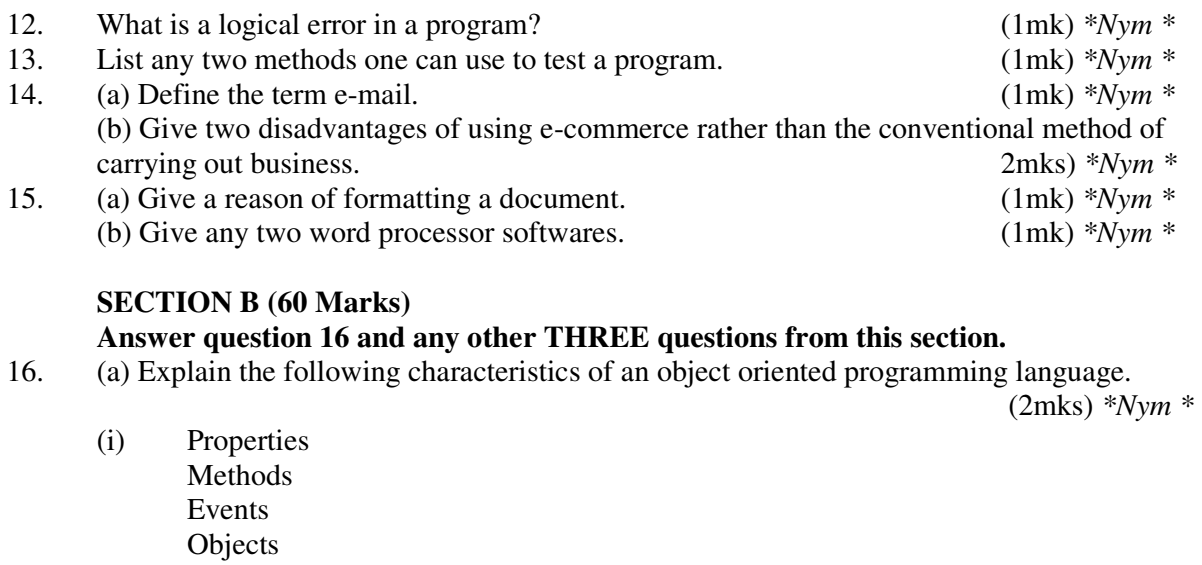

- (b) (i) Give two differences between interpreting and compiling a high level language. (2mks) *\*Nym \** (ii) Give an advantage of compiling over interpreting a program. (1mk) *\*Nym \**
- (c) The formula of finding the roots of a quadratic expression is given here below root  $= -b+$  $\frac{b^2-4ac}{2a}$  $\sim$  2a

In finding the roots, the values a, b, and c, are identified and then the discriminant i.e  $b^2 - 4ac$ is calculated.

If the discriminant is negative, then the roots are termed as "imaginary", otherwise the two roots are calculated using the formula.

- (i) Write a pseudo code that will solve the problem above. The values of a, b and c are entered from the keyboard. (5mks) *\*Nym \**
- (ii) Write a program using either Pascal or c languages to find the two roots. (5mks) *\*Nym \**
- 17. (a) (i) Explain the meaning of the term file organization. (1mk) *\*Nym \**
	- ………………………………………………………………………………………..

(ii) Indicate the method of file access for the following file organisation methods. Indexed sequential

………………………………………………………………………………………..

**Sequential** 

Serial

Random

(b) The diagram below shows the data processing cycle.

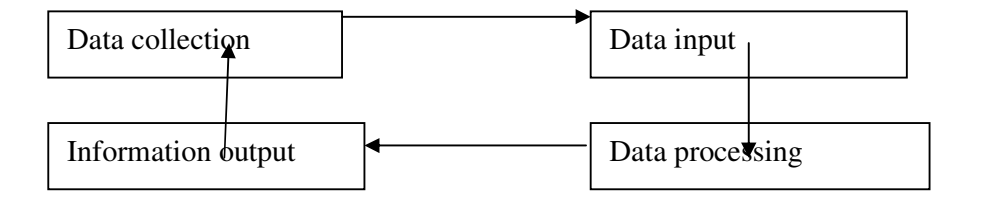

 (i) List the six stages of data collection in their correct order. (3mks) *\*Nym \** (ii) List any four data collection media that can be used to collect data.(2mks) *\*Nym \** (iii) List and explain the three methods that can be used to accomplish the task of

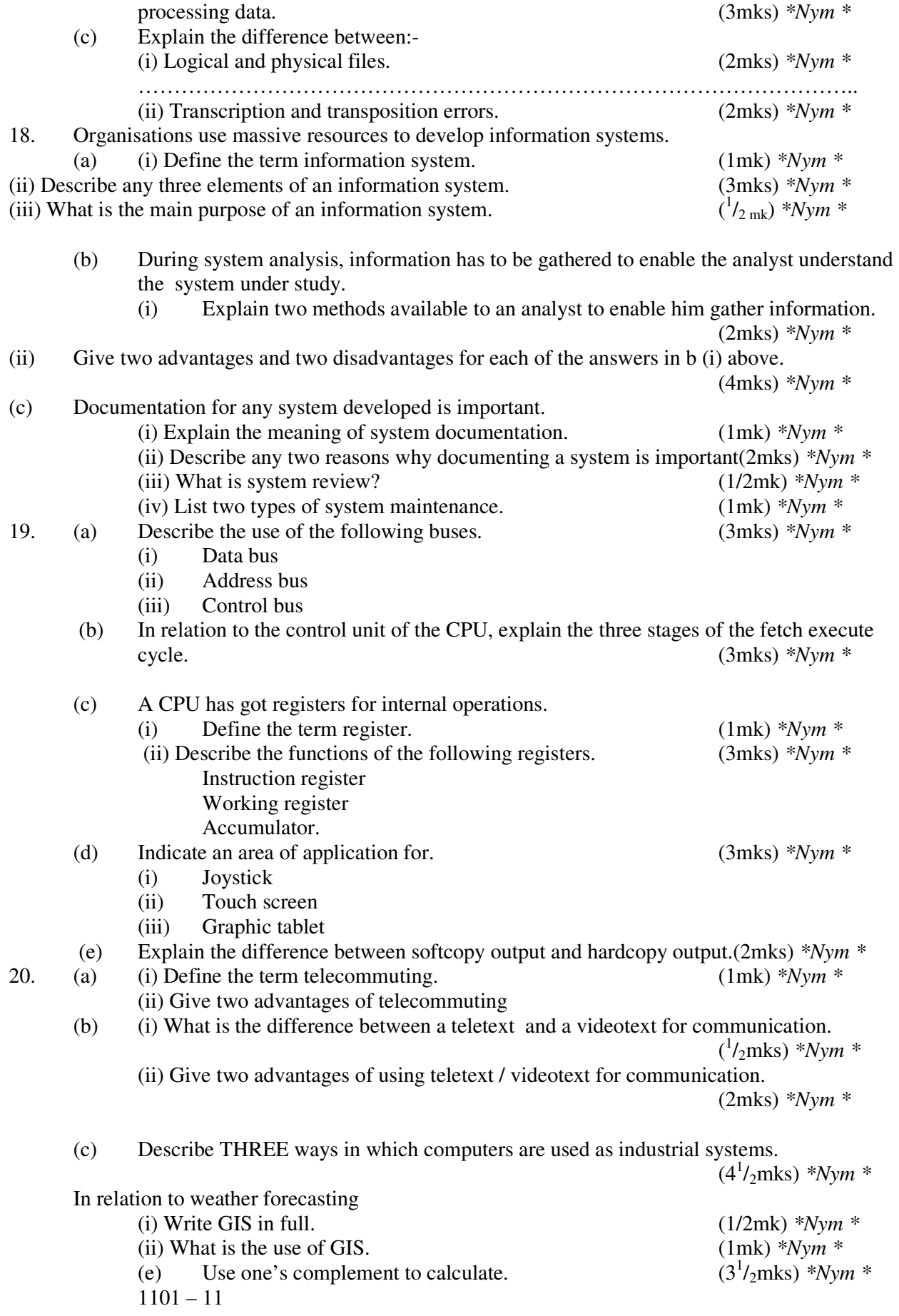